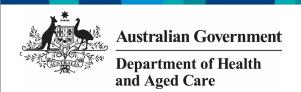

#### **Overview**

The OLIK Stakeholder nKPI & OSR Report contains 45 sheets that NACCHO, affiliate organisations and DSS Funding Agreement Managers (FAMs) can use to obtain a graphical view of health services' aggregated nKPI data, back to December 2014. These are made up of a Health Service Snapshot sheet, an OSR -Summary sheet, an nKPI - Client summary sheet, an nKPI - Indicators over Time sheet, an nKPI -Recent Results sheet, an Executive Summary sheet, three *nKPI Summary sheets* covering the three indicator groupings, a Closing the Gap Target #2 sheet, a National Trajectories sheet, 23 individual indicator sheets, two Data Export sheets, the OSR - Masterlist sheet, OSR -Workforce Summary and Detail sheets, the OSR -Episodes of Care and Client Numbers sheet, the nKPI Definitions sheet and the Notes and Exclusions sheet.

When working in these sheets, you can compare data for selected health services for the current collection period to their data from previous periods or to the data for other health services in a particular comparison group, which you can create within the sheets. Comparison groups can be built using different elements such as remoteness, service size, state, and workforce characteristics.

Upon accessing the *QLIK Stakeholder nKPI & OSR Report*, the *Stakeholder nKPI & OSR Report* screen displays, containing individual "apps" for the different sheets contained within, as detailed above.

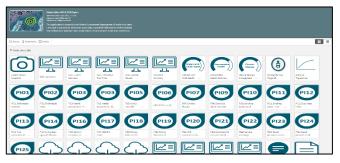

## The Health Service Snapshot sheet

The *Health Service Snapshot* sheet shows different aspects of summary information for your selected health service. This summary information includes: a service summary, Indigenous population breakdown, health assessment information, workforce FTE information, and targets information for the selected service.

1. To display results for a particular health service, select the

Service Name
filter field at the top of the sheet and select the health service you wish to view the

2. To continue, select .

snapshot for.

The *Health Service Snapshot* sheet will update to display the snapshot for the selected health service.

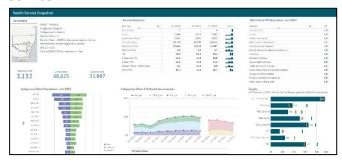

The following are the key elements of the *Health Service Snapshot* sheet:

- Top left section contains a summary profile of the selected health service, including information about their indigenous location, IRSEO rating and Indigenous client numbers.
- Indigenous client population Jun 2023 graph
   shows the breakdown of Indigenous clients (in raw numbers) for the selected health service, by age and gender.
- Service Summary table contains key summary organisational information for the selected service, such as their client numbers, episodes of care, and FTE numbers. This information displays for the three most recently completed collection periods.
- Indigenous client 715 health
   assessments shows the percentage of
   health assessments conducted by the

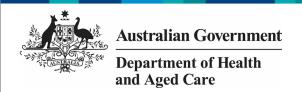

selected health service, by age group and collection period. The data in the graph can be filtered by age group, gender and client and staff Indigenous status.

- Work Force FTE (key roles) Jun 2023 table – shows the number of FTE, per position type, for the selected health service.
- Targets graph shows the selected health service's most recent results for the five indicators (across seven focus areas) the service has been asked to enter their self-determined targets for in the nKPI form. It also shows the service's targets for each indicator for the most recently completed collection period, so you can see whether they have achieved their target, exceeded it, or fallen short. Lastly, the national average result for each focus area is shown, to give context to the health service's results and targets.

## **The OSR – Summary sheet**

The *OSR – Summary* sheet contains key information from the Online Services Report (OSR) which is submitted by health services each July.

The *OSR – Summary* sheet contains two sections:

- Summary over Time
- Summary by Service

#### The Summary over time section

| Summary aggregated across:                                |                                |          |           |           |           |           |         |
|-----------------------------------------------------------|--------------------------------|----------|-----------|-----------|-----------|-----------|---------|
| Squing Sand                                               | ¥                              |          |           |           |           |           |         |
|                                                           |                                |          |           |           |           |           |         |
| tim topológ topy                                          |                                |          |           |           |           |           |         |
| Summary over time<br>In Egentus specific primary health o | an oga Carlora, minerad magis. |          |           |           |           |           |         |
| Witness                                                   | Reporting Found Ct.            |          |           |           |           |           |         |
|                                                           | Artes                          | Locates: | AMTEST.   | Emileon . | cantette  | Apr 1013  | 493022  |
| Power THE Organization                                    |                                |          |           | 744       | 214       | 216       | 274     |
| Pureled MACH Engelephone                                  |                                |          |           |           | 74        | 75        | 21      |
| CBERterring Dremistiene                                   |                                |          |           | 252       | 215       | 211       | 232     |
| HOT Reporting Organisations                               |                                |          |           | 241       | 249       | 229       | 234     |
| Senice Store                                              |                                |          |           |           | 315       | 319       | 554     |
| Clients                                                   | 426.517                        | 437,455  | 471,219   | 921,923   | 476,513   | 401.455   | 224.485 |
| Indigenous Citeros                                        | 542,055                        | 343.255  | 38,747    | 300.307   | 357394    | 373.350   | 452,225 |
| tor Indiperous Clients                                    | 5-0453                         | 76.229   | 99.463    | 122736    | 55.524    | 66.23     | 144.264 |
| Client Consists                                           | 5130300                        | 5325.402 | 5.555175  | 6172179   | 5,/56,763 | 5.553.223 | 6.07723 |
| Average Contacts per Client                               | 110                            | 12.5     | 12.0      | 11.0      | 11.5      | 12.1      | 135     |
| Cplooder of Care                                          | 3,223,125                      | 3131518  | 3,578,998 | 3,335,557 | 3.515.553 | 3307283   | 1222257 |
| in ange Colodes of Care per Chert.                        | 87                             | 5.6      | 12        | 3.6       | 3.1       | 17        | 61      |
| tra FIE                                                   | 8.5151                         | 67917    | 97113     | 187923    | 82113     | 3.923     | 122111  |
| Pale FTE rove free                                        | 7,915.3                        | 21193    | 9,991.8   | 9,809.8   | 7,447,9   | 3.022     | 1,612.5 |
| Unpaid FITE roses filed                                   | 299.8                          | 265.0    | 929.9     | 292.5     | 285.8     | 981.2     | 299.5   |
| File ratio rations.                                       | 309.4                          | 870.0    | 1974      | 295.0     | 815       | 471.0     | 611.6   |
| rágreau ela                                               | Speciel .                      | 3,950.00 | 4,044.4   | 47764     | 3,604     | 2,0662    | 4,010.7 |
| Cessiele                                                  | 1084.4                         | 3,000.0  | 8,841.×   | 43917     | 1,0007    | 20000     | 4,244.2 |
| laborate to                                               | (200                           | 3,074.6  | X,666.2   | 2,041.6   | 5,741.6   | 4550      | 4500.0  |
| Caracletes of 1,000 Clarks                                | 2.4                            | 41       | **        | 700       | 7.9       | ×4        |         |

The *Summary over time* section of the sheet contains a table showing key OSR summary information for all health services nationally (*such as client numbers, episodes of care, FTE numbers* and some *funding information*) for all collection periods, back to *June 2016,* allowing you to easily compare the information across different years.

If required, you can compare the OSR summary information for services of different *states*, *remoteness*, and *service size*.

1. To do this, first select

above the table and select a particular year you wish to focus on.

2. Once you have done this, you can then use Reporting Round at the top of the sheet and select the element you wish to compare the data for.

The table will then update to display information for the selected collection period, by the selected element.

#### The Summary by Service section

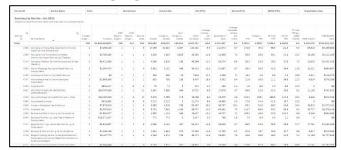

The *Summary by Service* section of the sheet contains a table displaying the same key summary information, but for individual health services.

If needed, you can then filter the information using the different filter fields above the table. For example, you may only want to display the OSR summary information for services from a particular *state* or with a particular *remoteness* category. You may also wish to display the information only for certain types of services or for services with a certain number of GPs. You can of course display the information for a particular service as well if needed.

You can export the selected information from either of the tables by right-clicking on the table and selecting **Download as... > Data**.

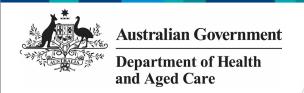

#### The nKPI – Client Summary sheet

The *nKPI – Client Summary* sheet contains key client information from the national Key Performance Indicator (nKPI) report, which is submitted by health services each *January* and *July*.

The *nKPI – Client Summary* sheet contains two sections:

- Summary by Reporting Round
- Summary by Service

# The Summary by Reporting Round section

| Summary aggregated acro            |                  |                   |          |          |          |          |          |          |          |          |          |          |          |          |
|------------------------------------|------------------|-------------------|----------|----------|----------|----------|----------|----------|----------|----------|----------|----------|----------|----------|
| Reporting Round   w                |                  |                   |          |          |          |          |          |          |          |          |          |          |          |          |
| nKPT Reporting Round               |                  |                   |          |          |          |          |          |          |          |          |          |          |          |          |
| Summary by Reporting Roun          |                  |                   |          |          |          |          |          |          |          |          |          |          |          |          |
| Indigenous epecing rimery health o | en organisations | s, selected needs | H        |          |          |          |          |          |          |          |          |          |          |          |
| Values                             | Reporting Ro     | end Q             |          |          |          |          |          |          |          |          |          |          |          |          |
|                                    |                  |                   |          |          |          |          |          |          |          |          |          |          |          |          |
|                                    | Dec 2014         | May 2015          | Jun 2016 | Jun 2017 | Dec 2017 | Jun 2018 | Dec 2018 | Jun 2019 | Dec 2019 | Jun 2828 | Dec 2828 | Jun 2021 | Dec 2021 | Jun 2022 |
| Female Clients                     | 83,118           | 82,019            | 85,865   | 97,767   | 100,010  | 100,356  | 100,368  | 103,100  | 107,001  | 193,341  | 184,484  | 178,979  | 193,753  | 199,50   |
| Babies Som                         | 7,500            | 7,868             | 7,414    | 8,450    | 8,873    | 8,110    | 8,365    | 8,345    | 8,641    | 7,826    | 7,934    | 7,844    | 7,874    | 7,53     |
| Health Assessments                 | 75,911           | 79,188            | 84,746   | 99,568   | 192,714  | 165,886  | 112,411  | 112,768  | 114,453  | 184,989  | 159,778  | 156,197  | 155,944  | 159,948  |
| Child Health Assessments           | 11,784           | 11,849            | 12,112   | 13,878   | 14,881   | 14,683   | 15,374   | 18,797   | 15,653   | 12,822   | 38,841   | 28,250   | 33,467   | 38,481   |
| Adult Health Assessments           | 04,047           | 07,010            | 72,634   | 85,732   | 88,033   | 00,233   | 97,087   | 97,500   | 90,300   | 92,687   | 123,034  | 110,830  | 122,462  | 120,401  |
| Cleric with Type 7 Datetes         | 37,316           | 33,118            | 35,448   | 1,838    | 31,595   | 38/87    | 47,976   | 41,686   | 44,615   | 42,831   | 43,331   | 43,597   | -        | 48,48    |
| Clients with CVD                   | 14,896           | 15,862            | 15,311   | 718      | 14,779   | 18,932   | 19,591   | 20,931   | 21,979   | 28,394   | 29,781   | 29,938   |          | 18,59    |
| Chronic Disease Management Plans   | 18,898           | 17,411            | 18,692   | 22,443   | 23,764   | 23,430   | 24,678   | 24,295   | 24,696   | 23,369   | 25,522   | 23,848   | 25,398   | 24,81    |
| Current Smokers                    | 88,941           | 82,438            | 83,116   | 91,639   | 98,811   | 100,849  | 106,013  | 183,564  | 163,612  | 96,695   | 94,933   | 80,568   | 97,828   | 99.81    |

The Summary By Reporting Round section of the sheet contains a table showing key nKPI summary information for all health services nationally (such as the number of regular clients, clients with Type 2 Diabetes and the number of current smokers) for all collection periods, back to December 2014, allowing you to easily compare the information across different years.

If required, you can compare the nKPI client summary information for services from different states, remoteness, and service size.

- 1. To do this, first select

  nKPI Reporting Round

  above the table and select a particular year you wish to focus on.
- 2. Once you have done this, you can then use Reporting Round at the top of the sheet and select the element you wish to compare the data for.

The table will then update to display information for the selected collection period, by the selected element.

#### The Summary by Service section

| Service ID  | Service Name                                                                                               | State                | Remo           | teness            |                | Service Size | 0P                          | (PTE)                       | Nurses (                        | FTE)                |                                     | -               |
|-------------|----------------------------------------------------------------------------------------------------|----------------------|----------------|-------------------|----------------|--------------|-----------------------------|-----------------------------|---------------------------------|---------------------|-------------------------------------|-----------------|
|             | r Service - Jun 2022<br>offic primary health care organisations, selected re                               | outs.                |                |                   |                |              |                             |                             |                                 |                     |                                     |                 |
| Senice Id Q | Service Name                                                                                               | Q Regular<br>Clients | Make<br>Olesta | Female<br>Clients | Sabres<br>Born | Assessments  | Child Health<br>Assessments | Adult Health<br>Accessments | Clients with Type<br>2 Diabetes | Clients with<br>CVD | Chronic Disease<br>Management Plans | Currer<br>Smoke |
| Totals      |                                                                                                    | 371,687              | 172,185        | 199,502           | 7,531          | 159,948      | 30,457                      | 120,491                     | 48,457                          | 18,597              | 24,812                              | 99,01           |
| 4127        | Stawarra Shoahaven Local Health District                                                                   | 1.000                | 271            | 785               | 250            | 1,839        | 533                         | 497                         |                                 |                     |                                     |                 |
| 4122        | Crange Aboriginal Medical Service                                                                          | 2,339                | 1.159          | 1,176             | 34             | 1,482        | 332                         | 1,150                       | 195                             | 105                 | 181                                 | 71              |
| 4120        | Wuchepperen Health Service (Manoora Clinic)                                                                | 3,366                | 1,455          | 1.575             | 68             | 1,279        | 102                         | 2,227                       | 654                             | 240                 | 418                                 | 93              |
| 4127        | Kalwun Health Service                                                                                      | 4,189                | 1,988          | 2,261             | 18             | 2,514        | 569                         | 1,915                       | 273                             | 344                 | 174                                 | 66              |
| 4170        | Walhallow Aboriginal Corporation                                                                           | 461                  | 449            | 412               | e:             | 295          | 296                         | 0                           | 282                             | 92                  | 04                                  |                 |
| 4136        | Commeragorija Housing and Development Abo<br>Corporation                                                   | riginal 128          | 53             | 75                | 1              | 19           | ė                           | 19                          | 17                              | 16                  | 2                                   |                 |
| 4131        | Marthakal Homelands and Resource Centre<br>Association                                                     | 262                  | 199            | 63                | 2              | 113          | re                          | 163                         | 22                              | 10                  | 29                                  |                 |
| 4133        | Sydney Local Health District                                                                               |                      |                |                   | 14             | 9            | 6                           | 6                           |                                 |                     |                                     |                 |
| 4134        | BNMAC-Bugalwena General Practice                                                                           | 1.297                | 595            | 762               | 25             | 543          | 79                          | 462                         | 110                             | 99                  | 78                                  | 2               |
| 4130        | Clair Valley (Harrings) Incorporated                                                                       | 164                  | 79             | 81                | 2              | 24           | 3                           | 21                          | 10                              | 11                  | 0                                   |                 |
| 4137        | South Coastal Health and Community Services                                                                | 375                  | 195            | 276               | 31             | 13           | 0                           | 13                          |                                 |                     | 8                                   |                 |
| 4138        | Paupiyala Tjarutja Aboriginal Corporation (Spin                                                            | You] 261             | 135            | 124               | 2              | 94           | 10                          | 54                          | 58                              | 16                  | 4                                   |                 |
| 4136        | Verin Aboriginal Health Services Incorporated                                                              | 1.822                | 833            | 589               | 26             | 739          | 185                         | 595                         | 145                             | 85                  | 53                                  | 4               |
| 4146        | Wallington Aportginal Corporation Health Servi                                                             | ce 1,499             | 698            | 741               | 38             | 859          | 127                         | 723                         | 160                             | 82                  | 95                                  | 3               |
| 4141        | Weilington Aboriginal Corporation Health Serv<br>(Greater Western Aboriginal Health Service - M<br>Druits) |                      | 1,630          | 1.235             | 33             | 1.774        | 413                         | 1,361                       | 349                             | 182                 | 221                                 | 9               |
| 4140        | Finders Island Aberiginal Association Incorpor                                                             | scad 93              | 41             | 92                | 2              | 34           | 16                          | 24                          |                                 | 6                   |                                     |                 |

The *Summary by Service* section of the sheet contains a table displaying the same key summary information, but for individual health services.

If needed, you can then filter the information using the different filter fields above the table. For example, you may only want to display the client information for services from a particular *state* or *remoteness*. You may also wish to display the information only for certain types of services or for services with a certain number of GPs. You can of course display the information for a particular service as well if needed.

You can export the selected information from either of the tables by right-clicking on the table and selecting **Download as... > Data**.

### The nKPI - Indicators Over Time sheet

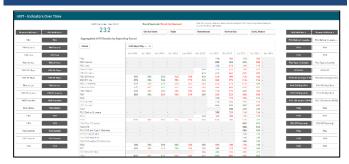

The *nKPI* – *Indicators over Time* sheet contains the *Aggregated nKPI Results by Reporting Round* table, which displays aggregated national results for all indicators/focus areas for all collection periods, back to June 2018. Where the results for an indicator/focus area are improving, the values will display in *green*. Where the results are getting worse over time, they will display in *red*.

Where there has been a change to an indicators specification, a — will display for that indicator prior to the specification change occurring.

 To remove an indicator's/focus area's results from the table, simply select the

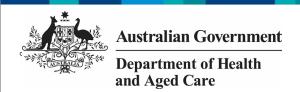

applicable button (e.g., pie1 ) in the **Remove Indicator** column.

The filter fields at the top of the sheet can be used to filter the results in the table as/if needed. For example, you may wish to only show the aggregated results for services from a particular state using state.

To display the results for a particular health service, simply select the service using

## The nKPI – Recent Results sheet

| nKPI - Recent Re  | sults               |                                             |                        |             |             |                |    |                    |                       |
|-------------------|---------------------|---------------------------------------------|------------------------|-------------|-------------|----------------|----|--------------------|-----------------------|
| Research displays | Add Indicators      | rXVCkeporting board                         | Sendos ID              | ServiceName | 91404       | Reveterans     |    | Mitthia .          | fanostedative         |
| Piec.             | Pau                 | nICH Reporting Round Jun                    | 2022                   |             |             |                |    | Plus               | Plan                  |
|                   |                     | Sevice                                      |                        | Q.          |             |                |    |                    |                       |
| PEPResed          | PROTermal           | Avaidad Compiles Made                       | Controls HartsCover by | Name (M)    |             |                |    | 199                | HILE                  |
| Pillow            | PELor               | About a faul forms Contributed<br>(Habitati | AryCarrerteHarteSevis  | eCM .       |             |                |    | 1927 templo e-1    | Hillowined            |
|                   |                     | Abelginal Nation Device Despite             | ente Printfoliste      |             |             |                |    |                    |                       |
| Planteger         | Pierreax            | Alloy Hologe April (MITE)                   | Deskalingspeaked       |             |             |                |    | ParMolecom         | Plur Habitane         |
|                   |                     | Ansoque Connady Nation                      |                        |             |             |                |    |                    |                       |
| PRODUCE           | Philipson.          | Anglianda kataloaturkan                     | phy Copaular           |             |             |                |    | Manager Molecon    | Prot Type of Balleton |
| PED 15-19/9       | F60.05-04/m         | Anglisantilis                               |                        |             |             |                |    |                    |                       |
| MD15-1499         | PED ID DRYN         | AWAYGRADHORUH ABORDORA                      |                        |             |             |                |    | PILE CAD           | PUBLIC                |
| Bossen            | PROGRAMM            | Aumona - Abaped Pan In Co.                  |                        |             |             |                |    | Bucharthau         | Pla City and Date of  |
| NLC 13 TO 1/4     | PROGRAMM            | Assessed Across Person Follows              |                        |             |             |                |    | nar-wara spira     | Particolar type 2     |
| PECANIC.          | PECONO.             | Assessed Door Person/Pouts:                 |                        |             |             |                |    | 200 (200 000       | 213121 HARRISA        |
|                   |                     | Aurigina Rajesal-Prinaryto                  |                        |             |             |                |    |                    |                       |
| H3512 months      | All Drawth          | Aurorio touomineyests                       |                        |             |             |                |    | 1525 CHI HIgh Hist | RESIDENCE INC.        |
|                   |                     | As agent a second flooring                  |                        |             |             |                |    |                    |                       |
| FRS6 reettu       | FRS Generates       | ALTONIO MONTOS CONTROL                      |                        |             |             |                |    | PLD T20 end/or CIO | Plis Tables Section   |
|                   |                     | ALFORD - 80000 D 10000 M                    |                        |             |             |                |    |                    |                       |
| PRIMITE           | PROPRIEC            | AS PORTS - POSTONOW PROCES                  |                        |             |             |                |    | FRIS               | Fire                  |
| _                 |                     | AS PORTS - WAR VIOLE PROSES                 |                        |             |             |                |    |                    |                       |
| 1987              | PRET                | AD INDICATE CODE YORK HENDER COLUM          |                        |             |             |                |    | PER                | 103                   |
| Dec               | Par .               | Archelenite inter                           |                        |             |             |                |    | BullYouture        | Big IIV let celv      |
| ***               | 7.07                | Armel on Condoba Was to Carrier             |                        |             |             |                |    | PAGIFFMENT         | PERMIT                |
| PhiSonal          | FitzGarrel          | Ausbert Int                                 |                        |             |             |                |    | But                | Bo                    |
|                   |                     | Dallwat and District Chargins' Co.          | -tornella              |             |             |                |    |                    |                       |
| PULCHOT           | PULC.mont           | Secret Balliude Localites                   |                        |             |             |                |    | 1925               | PGS                   |
|                   |                     |                                             |                        |             |             |                |    |                    |                       |
| MIZ               | P12                 | Highlight Upper/Lower X<br>(to Swiding)     |                        |             |             |                |    | PE4                | PEN                   |
| RISSERTTS were.   | Profesion Prometous | None                                        | Upprolove              | rs4 Up      | personnants | Upperbourds to | 4. | large.             | lagts                 |

The *nKPI* – *Recent Results* sheet allows you to view results for multiple health services, across multiple indicators, on the one sheet. All health services currently required to report their nKPIs will display alphabetically on the sheet by default, in a table in the middle of the sheet.

1. To view indicator results for the listed health services, select the applicable indicator button (e.g., PIB1 ) from the **Add Indicator** column on either the left or right-hand side of the sheet.

The table will update to display the results for the selected indicators.

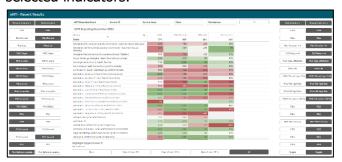

The filter fields at the top of the screen can be used to filter the results in the table as/if needed. For example, you may wish to only show the results for services from a particular state using

In addition to health service results, you can also add health service targets to the table using

## The Highlight Upper/Lower % section

| (By Ranking) None | Upper/Lower 5 % | Upper/Lower 10 % | Upper/Lower 25 % | All        |
|-------------------|-----------------|------------------|------------------|------------|
| The <i>Highli</i> | ight Upper      | r/Lower %        | section at       | the        |
| bottom of         | the sheet       | can be use       | ed to colo       | ur-code    |
| the results       | displayin       | g in the tal     | ble. For ex      | cample, if |
| Uppe              | er/Lower 10 %   | is se            | elected, the     | e services |
| whose res         | ults for a      | particular i     | -                |            |
| top 10% v         | vill be high    | nlighted in      | green            | 100%       |
| while the i       | results for     | the service      | es in the b      | ottom      |
| 10% for the       | ne indicato     | or will be h     | ighlighted       | in red     |
| 423               | . The clo       | oser a serv      | ice's resul      | ts are to  |
|                   |                 | green they       |                  |            |
| closer a se       | ervice's res    | sults are to     | the botto        | m, the     |
| darker red        | they will       | be.              |                  |            |

#### The nKPI Result Distribution sheet

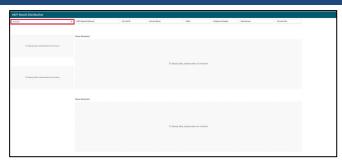

The nKPI Result Distribution sheet allows you to see the distribution of results for a selected indicator over percentile bands and over time. You can then filter the results if needed to see these distributions for a particular state, remoteness or service size or a combination of these.

1. To display results for a particular indicator/focus area, select the Indicator 

filter field at the top of the sheet and select the indicator/focus area you wish to display the result distribution for.

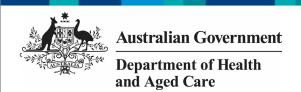

The sheet will now update to show the result distribution information for the selected indicator/focus area.

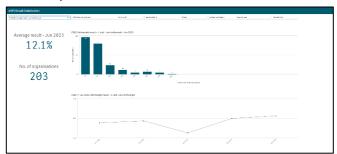

The nKPI Result Distribution sheet contains the following sections:

- Average result June 2023 displays the national average percentage for the selected indicator/focus area.
- No. of organisations displays the number of organisations whose results are included in the distribution
- Top indicator/focus area graph —
   shows the number of health services
   whose results for the selected
   indicator/focus area fall within a particular
   percentile band.
- Bottom indicator/focus area graph shows the national average results for the selected indicator/focus area, for each collection period, back to June 2021

If needed, you can filter the displayed results by state, remoteness etc using the filter fields at the top of the sheet.

#### The Executive Summary sheet

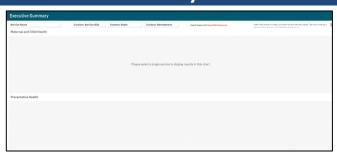

The Executive Summary sheet of the QLIK Stakeholder nKPI & OSR Report allows you to see your selected health service's results for the three most recent collection periods for each indicator, by indicator grouping. It also shows their targets and how their results compare to the results of the pre-determined comparison groups sourced from the QLIK nKPI Summary sheets.

2. To display results for a particular health service, select the

at the top of the sheet and select the health service you wish to view the summary data for.

3. To continue, select .

The *Executive Summary* sheet will now update to display summary nKPI information for the selected health service.

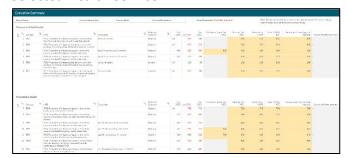

The following are the key elements of the *Executive Summary* sheet:

- Custom filter fields display at the top
  of the sheet and allow you to build your
  own customised comparison group, for
  which results will then display in the
  Comparison group table.
- **Indicator and nKPI columns** describe each of the indicators included in the table for the applicable grouping.
- The Focus Area column where applicable, displays the focus area for the indicator (for example Low birthweight for PI02 or Current smoker for PI10).
- The Preferred outcome column –

  Higher 1 informs you whether the desired result for the indicator is for a higher or lower result
- Collection period columns shows your selected health service's results for the last three collection periods for each of the indicators in the specified grouping. If a result is *better* than the corresponding result for the previous collection period it will appear in *green*. If a result is *worse* than the corresponding result for the previous collection period it will appear in *red*
- The My Service Target column shows your selected health service's self-

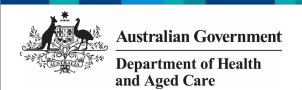

determined target for the most recent collection period for each of the applicable indicators.

The comparison group table – shows the results for the most recently completed collection period for the comparison groups shown in the nKPI summary sheets and the customised comparison group, that can be set using the custom filter fields at the top of the sheet.

## The nKPI Summary sheets

The Stakeholder nKPI & OSR Report contains three nKPI Summary sheets:

- Maternal and Child Health (shown in this *quide*)
- Preventative Health
- Chronic Disease Management
- 1. To open one of the nKPI Summary sheets, select the top half of the app for the required sheet on the Stakeholder nKPI & OSR Report screen.

The selected nKPI Summary sheet will display.

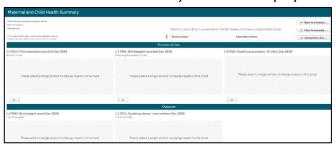

2. To display results for a particular health service, select the

Service Name filter field at the top of the sheet and select the

health service you wish to view the summary data for.

3. To continue, select

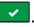

NACCHO and state sector support organisations will only be able to select from those health services who have agreed to share their processed data with them.

The sheet will now update to display summary data for the selected indicator grouping.

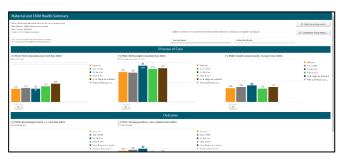

The top half of each of the summary sheets shows how the selected health service's data for the applicable *Process of Care* indicators, for the current (dark blue bar) and immediately previous collection periods (light blue dot) compares to the national average (orange bar) and the results for services of the same size (grey), state (green) and remoteness (brown).

The bottom half of the sheet contains the same information as the top half of the sheet, but for the Outcome indicators.

## **Other nKPI Summary Sheet Functions/Buttons**

1 - An arrow displays next to the title of each indicator in the sheet and will point up if a high result is the preferred outcome for the indicator or *down* if a low result is preferred.

- This button displays beneath each indicator graph and, when selected, opens the individual sheet for the selected indicator.

☑ Main Group data export - Select this button to display (in table form) nKPI data for the selected health service(s) for every data collection period, back to December 2014. From here, you can export the data to Excel as needed by right clicking on the table, selecting **Download as... > Data** and then selecting the link to download the file.

For more information, see the *Data Export – Main* Group sheet section below.

Comparison Group data export - Select this button to display (in table form) the national data set for every indicator, for every data collection period, back to December 2014. From here you can export the data to Excel as needed by right clicking on the table, selecting **Download as... > Data** and then selecting the link to download the

For more information, see the Data Export -Comparison Group sheet section below.

# Australian Government Department of Health and Aged Care

## The QLIK Stakeholder nKPI & OSR Report

The *Preventative Health* and *Chronic Disease*Management Summary sheets are in the same format and contain the same parameters as the 
Maternal and Child Health Summary sheet, so they are not specifically covered in this guide.

## The Closing the Gap Target #2 sheet

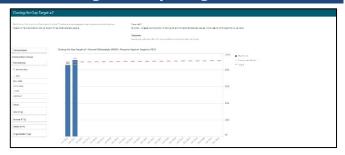

1. To display the results for a particular health service, select the

Service Name filter field on the left-hand side of the sheet. and

select the required health service.

2. To continue, select .

The *Closing the Gap Target #2* sheet shows how the selected health service's national PIO2 healthy birthweight results (*the blue bars*) compare to the Closing the Gap Target #2 (*represented by*—) which is to increase the proportion of Aboriginal and Torres Islander babies with a healthy birthweight to 91% by 2031.

The comparison group (*displaying as* —) that displays in the graph defaults to be the national average but can be changed if needed by creating your own customised comparison group using the *Comparison Group* section on the left-hand side of the sheet.

In addition to the graph, the data contained within this sheet will also display as a data table on the right-hand side of the sheet. The data in this table can be exported to Excel as needed by right-clicking on the table and selecting

Download as... > Data.

## The National Trajectories sheet

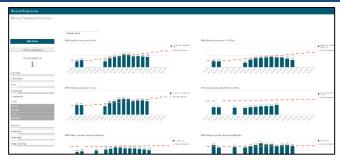

The National Trajectories sheet displays the national nKPI results (represented by the blue bars) along with the corresponding national trajectories (represented by ——) back to December 2014, for the five indicators that have had national trajectories set for them by the AIHW. There are eight graphs on the sheet across the five applicable indicators, due to some of the indicators containing multiple result bands.

## **Main Group Section**

| Main Group               |
|--------------------------|
|                          |
| 🖾 Main Group data export |
| Organisations 255        |
| Service ID               |
| Service Name             |
| State                    |
| Remoteness               |
| Q Service Size           |
| <- 500                   |
| 501-1000                 |
| 1001-2000                |
| >2000                    |
| Unknown                  |
|                          |
| GPs (FTE)                |
| Nurses (FTE)             |
| AHWs (FTE)               |
| Organisation Type        |

The *Main Group* section of the *National Trajectories* sheet displays on the left-hand side of the sheet and can be used to filter the bar graphs for each of the applicable indicators to display results for health services, states, remoteness categories etc, rather than the default national results.

1. To do this, select the applicable filter field(s) service Name in the Main Group section (e.g., Service Name, as you may wish to see the results against the set trajectories for a particular service).

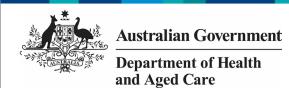

- 2. Select the applicable option from the list that displays, and then select .
- 3. Repeat the process for any other filters to be added.

When this is done, the selected filter(s) will be applied to each of the graphs and the results (*represented by the blue bars*) will update accordingly.

To remove your selection(s), simply select against the selection in the grey Selection Bar at the top of the screen service Name Inala Indigenous Hea.

The Main Group data export button detailed above for the *nKPI Summary* sheets, is also available in the *National Trajectories* sheet.

#### **Individual Indicator sheets**

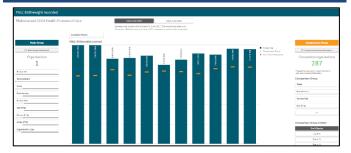

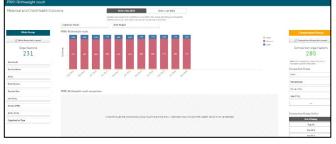

In addition to the summary sheets for the three indicator groupings, the *QLIK Stakeholder nKPI & OSR Report* also contains individual sheets for each of the indicators.

The screenshots shown above are of *PI01:*Birthweight recorded and *PI02:* Birthweight result as they represent the two different individual nKPI sheets (single dimension indicator sheets and sheets for indicators with multiple result bands). The features detailed below are common to both sheet types.

## Layout view/Main Screen Window

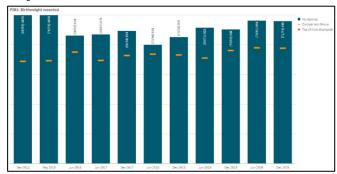

The main section of an individual indicator sheet shows, by default, the results for the selected health service for the selected indicator, back to *December 2014*, using a bar graph.

The — line on each bar of the graph represents the results of any selected comparison group for each collection period. If you have not yet created a comparison group, this will represent the national averages for all health services.

Any comments entered in the nKPI form by either the health service or the AIHW regarding the service's data will be visible through the *Submission Comments* tab.

#### **Main Group Section**

| Main Group               |
|--------------------------|
|                          |
| ☐ Main Group data export |
|                          |
| Organisations            |
| 255                      |
| 255                      |
| Service ID               |
|                          |
| Service Name             |
| State                    |
|                          |
| Remoteness               |
| Q. Service Size          |
| <- 500                   |
| 501-1000                 |
| 1801-2000                |
| >2000                    |
| Unknown                  |
|                          |
| GPs (FTE)                |
| Nurses (FTE)             |
| AHWs (FTE)               |
| Organisation Type        |

The *Main Group* section of the individual indicator sheets within the *QLIK Stakeholder nKPI & OSR Report* displays on the left-hand side of each of

# Australian Government Department of Health and Aged Care

## The QLIK Stakeholder nKPI & OSR Report

the sheets and can be used to filter the bar graph to display results for health services, states, remoteness categories etc, rather than the default national averages.

- 1. To filter the national averages initially displayed in the graph, select the applicable filter field service Name in the Main Group section (e.g., Service Name, as you wish to compare the results for a particular service to those of the rest of their state).
- For NACCHO and sector support organisations, you will only be able to select from those applicable health services who have agreed to share their processed data with you.
  - 2. Select the applicable option from the list that displays and then select ...

The selected filter will be applied to the graph and the results will update accordingly.

3. Repeat the process for all other filters to be added.

To remove any of your selections, simply select against the selection in the grey Selection Bar at the top of the screen

Service Name
Inala Indigenous Hea...

## **Comparison Group Section**

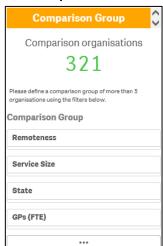

The *Comparison Group* section displays on the right-hand side of all individual nKPI sheets and is used to build a comparison group of health services sharing similar characteristics (such as state, remoteness category etc). When a comparison group is created, the graph will be redrawn and the — on the graph will now

represent the results of the selected comparison group rather than the default national averages.

- 1. To create your comparison group, select the applicable option in the *Comparison Group* section (e.g., *State as you wish to compare the state results to those of a particular health service within that state).*
- 2. Select the applicable option from the list that displays, and then select .
- 3. Repeat the process for any other characteristics to be added to your comparison group.

Your comparison group has now been created and the comparison group results shown in the graph (represented by ——) will update accordingly.

To remove your selections, simply select against each selection in the grey *Selection Bar* at the top of the screen State Comparison: Qid State Comparison: Qid State Compariso

## **Comparison Group Limiter Section**

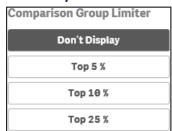

In addition to comparing results for the selected health service(s) for the current/latest collection period to other health services with similar characteristics, you can also compare the selected health service results for the selected indicator to the *Top 5, 10* and *25 percent* of health services in any comparison group you have created in the *Comparison Group* section of the sheet.

To do this, simply select the applicable button in the *Comparison Group Limiter* section in the bottom right-hand corner of the sheet. Once selected, the average results for the selected grouping of higher performing organisations will display as in the graph, while the averages for the entire comparison group will continue to be represented by the —.

| 🕕 The 🛭                                                                                                    | Main Group data exp     | ort       | and      |
|----------------------------------------------------------------------------------------------------|-------------------------|-----------|----------|
| Compa     Compa     Compa | rison Group data export | outtons d | letailed |

# Australian Government Department of Health and Aged Care

## The QLIK Stakeholder nKPI & OSR Report

above for the *nKPI Summary* sheets, are also available in each of the individual indicator sheets.

### nKPI Targets

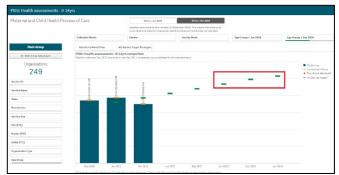

Once a health service has entered their self-determined targets for PI03, 05, 14, 18 and 23 into their nKPI form, these targets will then display as green lines (——) on the graphs within the applicable individual indicator sheets (as highlighted above) in the *QLIK Stakeholder nKPI & OSR Report*. The target lines will allow you to see, for each collection period, whether the selected health service has reached or exceeded the targets for the selected indicator or are yet to do so.

While the health service targets for some of the indicators will display as soon as you select the applicable sheet, some selections will need to be made to get the targets to display for others. Bookmarks have been created in QLIK for these indicators to make it easier for you to display the targets

To display the targets for each applicable indicator in QLIK:

- **PIO3 (0-4 years)** Open the *PIO3 0-14*yrs sheet, select □ → and then right click on "My Service Targets-PIO3-0-4YRSIn Person" and select **Apply selections**. The targets will display.
- PIO3 (25-54 years) Open the PIO3 15-65yrs+ sheet, select and then right click on "My Service Targets-PIO3-25-54YRS-In Person" and select Apply selections. The targets will display.
- **PIO3 (55YRS+)** Open the *PIO3 15-65yrs+* sheet, select and then right click on "*My Service Targets-PIO3-55yrs+-In Person*" and select **Apply selections**. The targets will display.

- **PI05** Open the *PI05: HbA1c recorded* sheet, select and then right click on "*My Service Targets-PI05-Previous 12 months*" and select **Apply selections**. The targets will display.
- PI14 Open the PI14: Immunised against influenza sheet and the targets will display. The targets will display.
- **PI18** Open the *PI18: Kidney function test Type 2 Diabetes* sheet and the targets will display. The targets will display.
- **PI23** Open the *PI23: Blood pressure* recorded sheet and the targets will display. The targets will display.

If you have entered accompanying strategy text for the applicable indicator in the *nKPI Targets* tab of your nKPI form, this text can be seen by selecting the *My Service Target Strategies* tab in the applicable individual indicator sheet.

## The Data export – Main Group sheet

| Categories                                                                                                    |                                                                                                    |          |       |     |      |       |             |             |           |   | manifestation of the<br>minimal consensa-<br>mentage to the grown | Andrew Balance | Mary mary de | and the second second | en Briarion |      |                                          |             |
|----------------------------------------------------------------------------------------------------|----------------------------------------------------------------------------------------------------|----------|-------|-----|------|-------|-------------|-------------|-----------|---|-------------------------------------------------------------------|----------------|--------------|-----------------------|-------------|------|------------------------------------------|-------------|
| Version 2                                                                                                    | Do was See a                                                                                                    |          |       | Web |      |       | Parenterina |             | Period Vi |   | WHITE:                                                            |                | hee          | -0.00                 | APRIL DE    | e.   |                                          | Dynamic los |
|                                                                                                    |                                                                                                    |          |       |     |      |       |             |             |           |   |                                                                   |                |              |                       |             |      |                                          |             |
| SMETT<br>SORT                                                                                                 | Carone                                                                                                    | 4 10     | our a | 101 | 6 mm | q one | of Contract | 4 174       | -         | 9 | it sewes                                                          | R 2001         | of the last  | - Democrate           | R News      | MIN  | ron. June                                | 4           |
| wester.                                                                                                    | Reservingsteen over semilier                                                                                                    |          |       |     |      |       |             | \$300A.015  |           |   |                                                                   |                |              |                       | 363         | 04   | CON MODERN                               |             |
| W2673                                                                                                    | Printed Real Storms Walland                                                                                                    | . 13     | i i   |     |      |       |             | 1212101     |           |   |                                                                   |                |              |                       | 201         | 286  | HE books                                 |             |
| w2471                                                                                                    | Dyd Sady Colored                                                                                                    |          |       |     |      |       |             | 621-26-76-8 |           |   |                                                                   |                |              |                       | 244         | 114  | of the broader                           |             |
| 81.X/1                                                                                                    |                                                                                                    |          |       |     |      |       |             | speciality. |           |   |                                                                   |                |              |                       | 061         |      | (to eccess                               |             |
| W2.0                                                                                                    | THO MO CHARGESTA                                                                                                    | 4.6      |       |     |      |       |             | 12759193    |           |   |                                                                   |                |              |                       |             | 13   | 25/01 (400.040)                          |             |
| 5+5f21                                                                                                    | # \$1.9.5 - Soon who to will all the man                                                                                                    |          |       |     |      |       |             | 10-21-0-4   |           |   |                                                                   |                |              |                       | 127         | 147  | All border                               |             |
| as (V) 6                                                                                                    | Serve Serve Serve of the serve Serve Serve Serve of the Serve Serve of the Serve Serve Orange Serve Orange Se |          |       |     |      |       |             | 1707470     |           |   |                                                                   |                |              |                       |             | 781  | File services                            |             |
| REX O                                                                                                    | Caretoniagent vernors head of                                                                                                    |          |       |     |      |       |             |             |           |   |                                                                   |                |              |                       |             |      | 156 ecceses                              |             |
| W2623                                                                                                    | Many the Arter you Constraint                                                                                                    | 13       |       | 533 |      |       |             | 12-210-9    |           |   |                                                                   |                |              |                       | 120         | 328  | His Personne                             |             |
|                                                                                                    | Tarted toy go carry Secretary                                                                                                    | Don 23   |       |     |      |       |             |             |           |   |                                                                   |                |              |                       | 45          | 0.0  | City accessor                            |             |
|                                                                                                    | A SERVICE CONTRACTOR                                                                                                    |          |       |     |      |       |             |             |           |   |                                                                   |                |              |                       |             |      |                                          |             |
| See Of 21                                                                                                    | Startion to the glob Community for<br>Science (Challe)                                                                                                    | 19       |       |     |      |       |             | District.   |           |   |                                                                   |                |              |                       |             | 136  | Its more                                 |             |
|                                                                                                    | Some W                                                                                                    |          |       |     |      |       |             |             |           |   |                                                                   |                |              |                       |             |      |                                          |             |
| 1000                                                                                                    | Southern the South States Son                                                                                                    |          |       |     |      |       |             | 12/04/05    |           |   |                                                                   |                |              |                       | **          | -    | DE NAME                                  |             |
| weters<br>weters                                                                                              | Mary florings for grad Heat de re<br>Incoment                                                                                                    |          |       |     |      |       |             | 12-12-2-2   |           |   |                                                                   |                |              |                       | 31          | -    | 12i Possiles                             |             |
|                                                                                                    | So, & Modern Rycognised Health Co.                                                                                                    |          |       |     |      |       |             |             |           |   |                                                                   |                |              |                       | 34          |      | All broken                               |             |
|                                                                                                    | A THEORY OF STREET AND A STREET                                                                                                    | -10      |       |     |      |       |             |             |           |   |                                                                   |                |              |                       |             | 11   | USE MILES                                |             |
| NAME OF THE OWNER, OF THE OWNER, OF THE OWNER, OWNER, OWNER, OWNER, OWNER, OWNER, OWNER, OWNER, OWNER, OWNER, | And reference and control of the case of the case of t | 100      |       |     |      |       |             | 1275475     |           |   |                                                                   |                |              |                       | - 7         | - 11 | AND PROPERTY.                            |             |
| 31.7.7                                                                                                    | SECRETARIA DE LA CONTRACA DE LA CONTRACA DEL CONTRACA DE LA CONTRACA DEL CONTRACA DE LA CONTRACA DE LA CONTRACA DEL CONTRACA DEL CONTRACA DE LA CONTRACA DE LA CONTRACA DE LA CONTRACA DE LA CONTRACA DE LA CONTRACA DE LA CONTRACA DE LA CONTRACA DE LA CONTRACA DE LA CONTRACA DE LA CONTRACA DE LA CONTRACA DEL CONTRACA DEL CONTRACA DE LA CONTRACA DE LA CONTRACA DEL CONTRACA DEL CONTRACA DE LA CONTRACA DE LA CONTRACA DE LA CONTRACA DE LA CONTRACA DEL CONTRACA DEL CONTRACA DEL CONTRACA DEL CONTRACA DEL CONTRACA DEL CONTRACA DEL CONTRACA DEL CONTRACA DEL CONTRACA DEL CONTRACA DEL CONTRACA DEL CONTRACA DEL CONTRACA DEL CONTRACA DEL CONTR | 10       |       |     |      |       |             | 100000      |           |   |                                                                   |                |              |                       | - 1         | - 11 | AND STREET                               |             |
| NAC.                                                                                                    | AND THE CONTRACTOR OF THE CONTRACTOR OF THE CONTRACTOR OF THE CONTRACTOR OF THE CONTRACTOR OF THE CONTRACTOR OF THE CONTRACTOR OF THE CONTRACTOR OF THE CONTRACTOR OF THE CONTRACTOR OF THE CONTRACTOR OF THE CONTRACTOR OF T                                                                                                    |          |       |     |      |       |             | 12754-03    |           |   |                                                                   |                |              |                       |             | 81   | 10 1000                                  |             |
| See 2471                                                                                                    | No. Company Control                                                                                                    | 119      |       |     |      |       |             | 17174.017   |           |   |                                                                   |                |              |                       | **          | 24   | All lecture                              |             |
| m   V / 1                                                                                                    | South Asset Services Committee And Services                                                                                                    | lwide Fi |       |     |      |       |             | 11076/07    |           |   |                                                                   |                |              |                       | 25          | 71   | diffe services                           |             |
| artVisi                                                                                                    | PATRIC APPROXIMENTAL STATE OF THE PATRICULAR CONTRACTOR OF THE PATRICULAR CONTRACTOR OF THE PATRICULAR  | e. 20    |       |     |      |       |             | Electric C  |           |   |                                                                   |                |              |                       | 65          | 4    | ch lesene                                |             |
| is Min                                                                                                    | Overspanner Roads Border Philosophia                                                                                                    |          |       |     |      |       |             | 13-24-94    |           |   |                                                                   |                |              |                       | 81          | . 14 | 176 Percent                              |             |
| 115000                                                                                                    | Mark Aug Stock                                                                                                    | *9       |       |     |      |       |             | 811-25-76-9 |           |   |                                                                   |                |              |                       | 41          | 14   | A 60 100 100 100 100 100 100 100 100 100 |             |
|                                                                                                    |                                                                                                    |          |       |     |      |       |             |             |           |   |                                                                   |                |              |                       |             |      |                                          |             |

The *Data Export – Main Group* sheet displays (in table form) nKPI data for the selected Health Service(s) for every collection period, back to *December 2014*.

If you haven't selected a particular health service on one of the other sheets, then data for all health services will display here.

- To select a particular health service to export data for, select

  Service Name

  Service Name
- 2. Select the applicable service from the list that displays, and then select ...

If you wish to, you can the further filter the data by selecting at the top of any column in the table and making the required selection. For example, you may only require the service's data

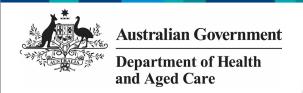

for a particular collection period or for a subset of indicators.

 To export the data to Excel right click anywhere on the table, select **Download** as... > Data and then select the link to download the file.

The selected data has now been downloaded into a Microsoft Excel spreadsheet for use as needed.

# The Data export – Comparison Group sheet

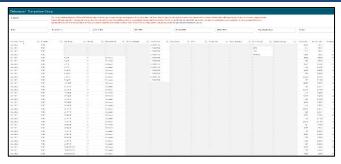

The *Data Export – Comparison Group* sheet displays (in table form) the national nKPI data set for every collection period, back to *December 2014*.

- 1. To filter the data that displays in the table, select the applicable filter field(s)

  State
  above the table as required. For example, you may wish to export data only for services in Oueensland without GPs.
- 2. Select the applicable option from the list that displays, and then select ...

If you wish to, you can the further filter the data by selecting at the top of any column in the table and making the required selection. For example, you may only require data for the latest collection period or for a subset of indicators.

 To export the data to Excel, right click anywhere on the table, select **Download** as... > **Data** and then select the link to download the file.

The selected data has now been downloaded into a Microsoft Excel spreadsheet for use as needed.

## The Export of Current Reporting Round sheet

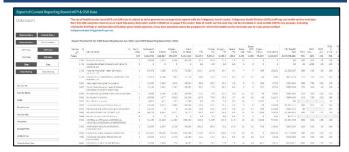

The Export of Current Reporting Round sheet displays key OSR and nKPI data in the one table, so it can be easily exported together into Excel as/if needed.

By default, the table displays key OSR data (such as Episodes of care, client numbers and client contacts) and results for each of the applicable nKPIs. Extra information, such as organisation characteristics, service sites and data sharing consent responses, can be add to the table if needed.

1. To add further information to the table, select the applicable button (such as

Characteristics ) from **Include Data** column on the left-hand side of the sheet.

The table will now be updated to include the selected information.

- To export the data in the table to Excel, right-click on the table and select
   Download as... and then select Data.
- 3. In the window that displays, select Export
- 4. In the Export complete window, select the link.

The data has now been exported to and Excel spreadsheet for saving and/or sharing as needed.

## The OSR – Data Export sheet

| Dula Export           | from this QII<br>ministerial b | k analytiko reseu | are as an input in<br>peration with othe | ata is subject to stric<br>to policy discussion :<br>or government agenc | and for initiati   | ves to s | woode  | the serier, Da | ata at health serv | fee level | improtice      | froulated or | used outside | SHD for any | e health se<br>purpose, li | rrice level data<br>neturling |
|-----------------------|--------------------------------|-------------------|------------------------------------------|--------------------------------------------------------------------------|--------------------|----------|--------|----------------|--------------------|-----------|----------------|--------------|--------------|-------------|----------------------------|-------------------------------|
| OSP, Reporting Record | OBR - Burnmary Dat             | a                 |                                          |                                                                          |                    |          |        |                |                    |           |                |              |              |             |                            |                               |
|                       |                                | Settledd - U      |                                          |                                                                          | G. Service St      |          |        |                | Opinions of Care   |           | Indigenous PIE |              |              |             |                            | PSS SenetcPss                 |
| Tarrie III            | A+1901                         | 2390              | Alloy Western / No<br>Incorporates       | especificatili Kerner                                                    |                    |          | 2,921. | 41/14          | 26,716             | X1.8      | 19.8           | 23.8         | 163          | 154         | 12,045                     | \$1,00,001                    |
|                       | Jun 1909                       | 2394              | Alloy Waterpaline<br>Incorporated        | enga. Hadil Kerese                                                       |                    | 5 5      | 1343   | 49,754         | 7652               | 300       | 11.8           | 11.4         | 260          | **          | 10/416                     | 8+00,2400                     |
| Sories Nove           | 3612600                        | -305              | Albury Westings As-                      | orginal Hairb Device                                                     |                    | 0 :      | 2660   | 41.526         | 23.113             | 160       | 110            | 26.0         | 248          | 3.0         | 14719                      | 500'134                       |
| State                 | Accident.                      | 2310              | Along Western Co.                        | espelikusi Keres                                                         |                    |          | 1,104  | X0494          | 16,600             | 174       | 1904           | 53 K         | 77.8         | 4.0         | X,000                      | \$043HK                       |
| Annine .              | A-1981                         | 4330              | Alloy Westerna Co.                       | espelikati Keres                                                         |                    |          | 1799   | 0.712          | 1004               | 400       | 1908           | 267          | 75.6         |             | 7,407                      | 8101,488                      |
| Service Size          | 1.440                          | 1778              | 13 - 15 - 15 - 15 - 15 - 15 - 15 - 15 -  | ericles Charles Parentee                                                 |                    |          | ***    | *****          | 99.00              | 10.0      | 16.1           |              | 200          | 44          | 100                        |                               |
| Oh (PTE)              | OSR - Client Numbe             | re                |                                          |                                                                          |                    |          |        |                |                    |           |                |              |              |             |                            |                               |
| Name (TE)             | Reporting Found                | Q.                | Service III Q                            | Service Rame                                                             |                    | 9        | Center | Q helper       | real Steam         | 0         | Apadimie .     | 9            | CI           | lettunten   | q                          |                               |
| Ante-(rity            | A1983                          |                   | 590                                      | Abory Modenge Asongs<br>(Non-portion)                                    | rate and viberales |          |        | hope           | Nati               |           | 99-6575        |              |              |             | 59                         |                               |
| Organization Type     | 2410803                        |                   | 5940                                     | Abory Modenga Asongs<br>Energonisal                                      | rate and chesical  |          | F      | requi          | Na                 |           | 65709-25       |              |              |             | 52                         |                               |
|                       | 341003                         |                   |                                          | Albury Wodenga Asoniya<br>Incorporated                                   |                    |          | •      | helper         | 10.20              |           | 55-6518        |              |              |             | 55                         |                               |
|                       | 2010001                        |                   | 8940                                     | Mbury Mooings kaongo<br>Incorporated                                     | tativas Extreniça  |          |        | regar          | W-81               |           | 29-6474        |              |              |             | 92                         |                               |
|                       |                                |                   |                                          |                                                                          |                    |          |        |                |                    |           |                |              |              |             |                            |                               |

The *OSR – Data Export* sheet allows you to export summary OSR data for your selected service(s) or

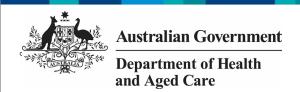

cohort, to a Microsoft Excel spreadsheet. This sheet contains several different tables, covering different elements of OSR data.

- 1. Select in the *Organisations* section of the sheet and select the health service you wish to view the OSR data for.
- 2. To continue, select .

You can use the other filter fields in the *Organisations* section of the sheet if needed to display the data set for a particular cohort of health services. For example, all NSW/ACT services with a remoteness category of "*Major Cities*".

Once you have applied the required filters to the data set, you can then export the data to Excel as needed.

- To do this, right-click on the applicable data export table and select Export > Export data.
- In the window that displays, select the Click here to download your data file link.
- 5. In the Download bar that displays at the bottom of the sheet, select the arrow, and then select **Open**.

The Microsoft Excel spreadsheet containing the selected data set will now display and can be edited, saved, and shared as needed.

## The Organisation Masterlist sheet

| R - Masterlist                                                                                                    |                                                                                                    |                                                                                                    |
|----------------------------------------------------------------------------------------------------|----------------------------------------------------------------------------------------------------|----------------------------------------------------------------------------------------------------|
| Characteristics                                                                                                    | Organization Managed at the 1 Jan 2021.  I the displacement of the Conference Lands of the American American American | Calculations                                                                                                    |
| Committeed, Marie A. Williams Committee Committee Commit |                                                                                                    | Marchaelan Marchaelan (marchaelan (marchae |
| Selection Selection Selection Selection                                                                                                    |                                                                                                    | Nation (Micros                                                                                                    |
| Scholle Anie Xia                                                                                                    |                                                                                                    | Child E4 Bis Drive M.Eve                                                                                                    |
| E object on Degree                                                                                                    |                                                                                                    | No explored here have selected a fine                                                                                                    |
| Million States Million States Millio |                                                                                                    | Chart Barts                                                                                                    |
| Smile Admin Seeke Salvers                                                                                                    |                                                                                                    | Contractor (National Contractor (National Contracto |
| Manager State State Stat |                                                                                                    | Properties (serry Meganical to                                                                                                    |
| NATION NO. Com                                                                                                    |                                                                                                    | help thereby they be the should be the                                                                                                    |
| Brokens Brokens                                                                                                    |                                                                                                    | Ginel Contacts Short Ser Seek                                                                                                    |
| 1000 1000                                                                                                    |                                                                                                    | FN: 198                                                                                                    |
| Genda ties Contra Con                                                                                                    |                                                                                                    | COMMET'S SMITH SHE                                                                                                    |
| \$460 GW                                                                                                    | English of distribution                                                                                               | kulgematik helgeroutik                                                                                                    |
| CANTON MARKET MARKET MA |                                                                                                    | Maderiti harrett                                                                                                    |
| bayester (magnated                                                                                                    |                                                                                                    | Possi Thr                                                                                                    |
| Inspectable Inspectable                                                                                                    |                                                                                                    | Book Hill Sand Will                                                                                                    |

The *Organisation Masterlist* sheet allows you to overlay different organisational characteristics to display combinations of data for reporting health services, using the *Characteristics* section on the left-hand side of the sheet and the *Calculations* section on the right-hand side of the sheet.

The *Characteristics* section is where you select the characteristic you wish to add to the master list.

The *Calculations* section produces values for the selected characteristic.

The following is an example of how a FNHD user could use the organisation master list:

- 1. Select Service Name under Add
  Characteristic in the Characteristics
  section on the left-hand side of the sheet.
- 2. Select under **Add Calculation** in the **Calculations** section on the right-hand side of the sheet.
- 3. Select Organisation Members. under Add
  Calculation in the Calculations section on the right-hand side of the sheet.

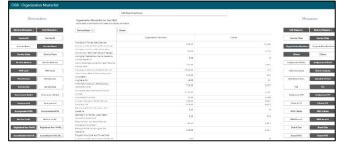

The *Organisation Masterlist* sheet is now updated to display the list of health services on the left-hand side of the table, with their client and member numbers displaying on the right-hand side.

If required, you can export the data out of QLIK and into an Excel spreadsheet by right-clicking anywhere on the table and selecting **Download as... > Data**.

If required, you can limit the data being displayed in the master list to a particular

collection period, using the OSR Reporting Round filter field at the top of the sheet.

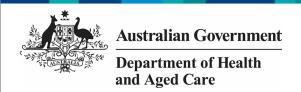

# The OSR — Workforce Summary — Paid FTE sheet

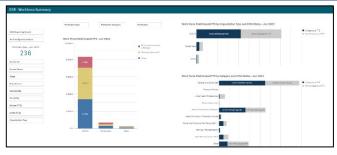

The *OSR – Workforce Summary – Paid FTE* sheet displays, by default, national summary workforce information, showing the breakdown of FTE for position types by organisation type, category and ATSI status.

The *Organisations* section on the left-hand side of the sheet can be used as needed to filter the workforce summary data by characteristics such as *state*, *remoteness* or *service size* as required.

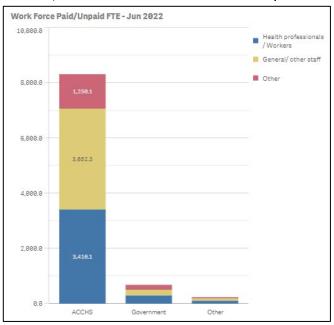

The Work Force Paid FTE – Jun 2023 graph shows a breakdown of position types, by organisation type (displayed on the vertical axis). If needed, you can use the filter fields at the top of the graph to filter the information shown by Profession, Profession Type or Profession Category.

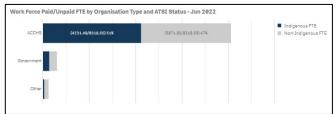

The Work Force Paid FTE BY Organisation Type/Category and ATSI Status graphs show the breakdown of Indigenous and non-Indigenous FTE by organisation type/category for whatever characteristics have been selected in the Organisations section.

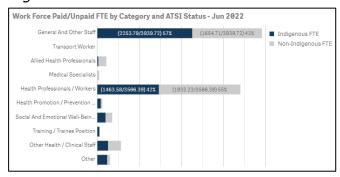

#### The OSR - Workforce Detail sheet

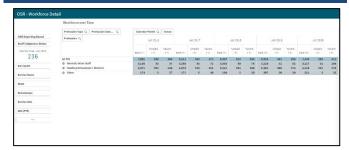

The *OSR – Workforce Detail* sheet displays more detailed workforce information for the selected health services.

- 1. Select service Name in the *Organisations* section if needed and select the health service you wish to view the workforce data for.
- 2. To continue, select

The Workforce over Time table displays the Paid, Unpaid and Vacant FTE values for the selected service, by position grouping first and then by individual position (e.g., CEO, Pharmacist, Cardiologist).

To expand the information in the table, simply right-click in the first column in the table and select **Expand / collapse > Expand all**. You will now be able to see the FTE for all position types and positions.

## The OSR — Episodes of Care and Client Numbers sheet

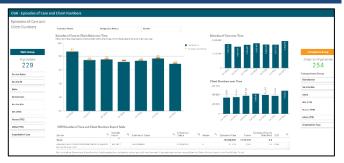

The OSR – Episodes of Care and Client Numbers sheet allows you to analyse the trends in the selected service's episodes of care and client numbers data over time. You can compare their OSR data to that of other services, either by creating your own comparison groups or using pre-existing groups.

- 1. To select the health service you wish to analyse OSR data for, select

  Service Name
  in the **Main Group**section on the left-hand side of the screen and select the required service.
- 2. To continue, select .

#### **Episodes of Care to Client Ratios Over Time**

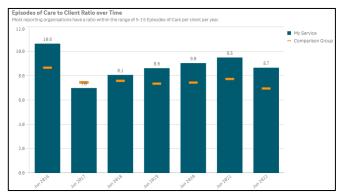

This graph shows your selected service's episodes of care to client numbers ratio for each year back to 2016 This ratio is simply the service's episodes of care numbers divided by the client numbers for each year. As the text in the graph states, most services have a ratio of between five and 15 episodes of care per client each year.

The graph also contains the results of the selected comparison group (*the national average if no comparison group has been selected*) identified by the \_\_\_\_.

You can create your desired comparison group using the *Comparison Group* section on the right-hand side of the screen.

### **Episodes of Care Over Time**

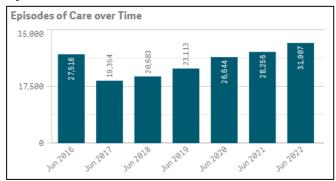

The *Episodes of Care over Time* graph shows your selected service's episodes of care values over time, from 2016 to the most recent OSR collection.

#### **Client Numbers Over Time**

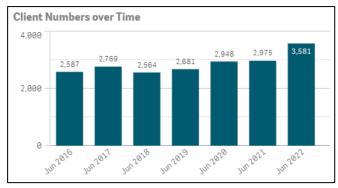

The *Client Numbers over Time* graph shows your selected service's client numbers over time, from 2016 to the most recent OSR collection.

# **OSR Episodes of Care and Client Numbers Export Table**

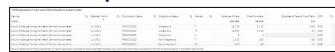

The OSR Episodes of Care and Client Numbers Export Table presents all your selected service's OSR episodes of care and client numbers data in a table that can be easily exported to Microsoft Excel.

Before exporting the data, you can use <sup>Q</sup> to filter the data by any of the columns containing a <sup>Q</sup> (*for example, Calendar Month, Gender, and Indigenous Status*).

When you are ready to export the selected data to Excel, simply right click on the table and select **Download as... > Data**. An Excel spreadsheet

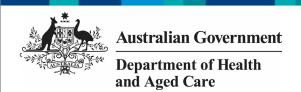

containing the data will be downloaded so you can save and use it as needed.

#### The OSR Comments sheet

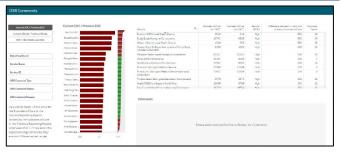

The *OSR Comments* sheet is used by FNHD to identify discrepancies between health services' episodes of care and client number data from year to year. It can also be used to identify any Episodes of Care (EoC) to client ratios for the most recent collection period that are outside of the expected range. Once the discrepancies are identified the *Comments* table in the sheet can then be used to identify why the discrepancies are occurring.

| Current EOC / Previous EOC         |
|------------------------------------|
| Current Clients / Previous Clients |
| EOC / Client Ratio Jun 2022        |

This section allows you to decide which OSR information you wish to compare, to identify discrepancies for.

| Reporting Round    |
|--------------------|
| Service Name       |
| Service ID         |
| OSR Comment Type   |
| OSR Comment Status |
| OSR Comment Reason |

The *Filter* section of the sheet allows you to filter the information displaying on the right-hand side of the sheet by characteristics such as *reporting* round, health service and *OSR* comment characteristics.

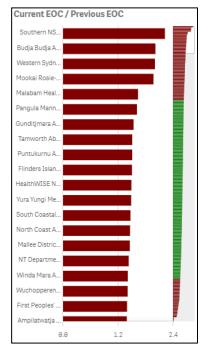

The graph lists the health services with the highest calculated ratio at the top of the graph, to the services with the lowest ratios at the bottom.

Those ratios that are outside of the desired range and should be investigated in more detail, are shown in red.

| Service Q.                                                          | Client Numbers<br>Jun 2022 | Client Numbers<br>Jun 2021 | Results<br>(CN) | Difference between current and<br>previous Client Numbers | Comment<br>Count |  |
|---------------------------------------------------------------------|----------------------------|----------------------------|-----------------|-----------------------------------------------------------|------------------|--|
| North Coast Aboriginal Corporation for Community<br>Health          | 10288                      | 1211                       | High            | 88%                                                       | 34               |  |
| HNELHD - Narrabri Community Health Service                          | 436                        | 96                         | High            | 78%                                                       | 40               |  |
| Mallee District Aboriginal Services                                 | 8167                       | 2847                       | High            | 65%                                                       | 8                |  |
| Murray Valley Aboriginal Co-operative (Robinvale)                   | 2105                       | 884                        | High            | 58%                                                       | 4                |  |
| First Peoples' Health and Wellbeing                                 | 1902                       | 1027                       | High            | 46%                                                       | 4                |  |
| Griffith Aboriginal Medical Service Aboriginal Corporation          | 7520                       | 4117                       | High            | 45%                                                       | 2                |  |
| Yerin Aboriginal Health Services Incorporated                       | 3611                       | 2028                       | High            | 44%                                                       | 4                |  |
| Winda Mara Aboriginal Corporation                                   | 2100                       | 1222                       | High            | 42%                                                       | 16               |  |
| Wellington Aboriginal Corporation Health Service                    | 3948                       | 2317                       | High            | 41%                                                       | 4                |  |
| MDAS - Swan Hill Aboriginal Health Service                          | 2485                       | 1478                       | High            | 41%                                                       | 2                |  |
| NT Department of Health - Woodycupildiya Community<br>Health Centre | 94                         | 57                         | High            | 39%                                                       | 18               |  |
| NT Department of Health - Ali Curung Community Health               | 1469                       | 898                        | High            | 39%                                                       | 5                |  |

The table lists all reporting health services, along with the applicable numbers, based on the selection you have made on the left-hand side of the sheet.

 To investigate a service in more detail by displaying the comments attached to their values, select the service, and then select

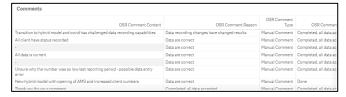

that displays.

Once a health service is selected, the *Comments* table will display the details of all comments entered by the service in the most recent OSR submission, related to the applicable values. These comments may provide you with an insight

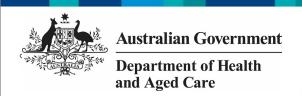

as to why the selected values (year to year client numbers for example) sit outside of the expected/desired range for that service. This information will then assist you make an informed policy decision regarding this service and its funding.

#### The nKPI Definitions sheet

| nKPI Definitions                                                                                             |    |                                                                                                    |                                                                                                    |                                                                                                    |  |  |  |
|----------------------------------------------------------------------------------------------------|----|----------------------------------------------------------------------------------------------------|----------------------------------------------------------------------------------------------------|----------------------------------------------------------------------------------------------------|--|--|--|
| ANT Definitions and Change History Notificing was an error carefuln hours. Now a core as a dispolar balance. |    |                                                                                                    |                                                                                                    |                                                                                                    |  |  |  |
|                                                                                                    | Q. | restant q                                                                                                    | Diratkintor Q                                                                                                    | Selector design fectors III                                                                                                    |  |  |  |
| 130                                                                                                    |    | engotics that poor cost report with the product installity was<br>alloted the our section as other coordinate throat two stands.                                                                                                    | PRODUCT FIRST ACTION AND EXPERIENCES I CONSIST, AND NON-THEORIES TO CHARLES AND ACTION OF THE PRODUCT AND THE CONTRACT OF THE CONTRACT OF THE      | neutre dangementer 2011<br>Addition housday on wall use to                                                                                                    |  |  |  |
| PORT                                                                                                    |    | Proportion of the generated substruction that the provided Extended is well-<br>independently organized through the proportion of the information which we<br>within openities carried the.                                                                                                    | Powertier of biggerous authorises with a trepretion at 2 monte, who had had now the previous factor throught visuals new integration as confirmable in many                                                                                                    | Solution disreportion was 2002. Additional more than the wild gas the                                                                                                    |  |  |  |
| P NO.                                                                                                    |    | изроме выПолосоной<br>изверхие выПолосоной                                                                                                    | importion of engineering memory which was a service on the engineering memory and other memory and other and a service of the engineering and a service of the engineering and a service of the engine     | -Characté Anor se aves la 6 l'Anors<br>-Characté Anor se aves la 6 l'Anors<br>-Characté Anor se aves la 6 l'Anors                                                                                                    |  |  |  |
| P385                                                                                                    |    | F305. Procedured regard climate of 3 type 2 diameter of a tweet advan-<br>table management recorded.                                                                                                    | Population of clients with Type 2 of white, into travellation (Italian measurement) would exceed within the provious<br>- 4 memory - 2 memory - 2   |                                                                                                    |  |  |  |
| (*)41)                                                                                                    |    | respondent magnetis met with Egon einstead were wegen in<br>the content of the confirmation of the content of the content of the | incomer step are nere above regerous, two tige? I meets various and the manuscript read, or time were interrogenees is within 12 meets, or time with a thirty of the control control control of the control control co     |                                                                                                    |  |  |  |
| PORT                                                                                                    |    | Energies of Indigenous applies that with a street is been be elicine.<br>Crock Disease Hangement Personages and                                                                                                    | Possette of Estymosorgular cheryord oraces describilised Cyce Citibal solved for enter with the Dissocribe system. Partner<br>papers with the product of most have for cased by<br>an independent or consequence or consequence of the consequence of the consequence of | Delicate discontinent December 2012.  -Charged SP Plansperson Flam to Coronic Stonage Menagement Plansperson Coronic Stonage Menagement Plansperson Coronic Stonage Menagement |  |  |  |
| (*36)                                                                                                    |    | Proposed still floor end to a sub-room of many me                                                                                                    | importer staggares was ununinegense, ages i antoward water mes eguan contentration in agreem conserva-<br>ados increases (denoted)                                                                                                    | ASSAULT DE MINI MICHIGAN                                                                                                    |  |  |  |
| P.100                                                                                                    |    | Proposition a Thing process public or has not an extended a disease made visid<br>models appealing categories.                                                                                                    | Propriet singulations of trace disperse, age 11 solves and introduced to december recorded to be must be for introduced of their being:                                                                                                    | Dishusor disripulition As a 2222.<br>Added 11-18 permage group                                                                                                    |  |  |  |
| PH                                                                                                    |    | Experient the residence of the control of the control of the contr   | Properties of the thinking special who also is a general, was gover all the state that provides a United that the state of the state is a second of the state of the state of      | Indicate transportion, size (N2)<br>New york (1990)<br>Hossidian 28 years                                                                                                    |  |  |  |
| PERF                                                                                                    |    | Proposition of the organization of the control of the control of t   | Popular singula cincs intraced abjector, agos (Bardova vischastrad)<br>tea tery main felicided (Bardos) as<br>- popular popular (Fig. )                                                                                                    |                                                                                                    |  |  |  |
| POLA.                                                                                                    |    | Exposite threshold presumptions were no pay a mischarte.                                                                                                    | Properties of any since letter with him belignment, with qualifier within temperature. I mentile and when                                                                                                    | Indicery sheaperson, see 1921                                                                                                    |  |  |  |

The *nKPI Definitions* sheet can be accessed from any individual indicator sheet within the *QLIK Stakeholder nKPI & OSR Report by* selecting the

nKPI definitions and change his...

button, or by selecting

the app on the home screen.

This sheet contains the number, name, and detailed current definition for each of the indicators contained within the *Stakeholder nKPI & OSR Report*. In addition, there is a column in the table that explains changes that have been made to any of the indicators, to assist you in interpreting each of the individual indicator sheets in the report.

Only a limited amount of text can be shown in the *nKPI Definitions and Change History* table. If the text in a section of the table is incomplete, simply hover your mouse pointer over the text and the rest of the text will display in a hover text box.